## Urząd Transportu Kolejowego

https://utk.gov.pl/pl/cemm/wiadomosci/18949,Konsultacje-interfejsu-API-dla-krajowego-rejestru-maszynistow.html 15.05.2024, 21:22

## Konsultacje interfejsu API dla krajowego rejestru maszynistów

02.06.2022

Propozycje struktur wymiany informacji umożliwiających migrację danych z istniejących już systemów informatycznych działających u przedsiębiorców kolejowych do rejestrów tworzonych przez UTK będą tematem spotkania organizowanego przez Centrum Egzaminowania i Monitorowania Maszynistów. Spotkanie będzie miało charakter techniczny i odbędzie się 8 czerwca 2022 r. o godz. 13:00 w formie zdalnej.

Nowym zadaniem Prezesa Urzędu Transportu Kolejowego będzie monitorowanie kompetencji personelu kolejowego w celu zapewnienia bezpieczeństwa w transporcie kolejowym. Od 1 stycznia 2023 r. w Centrum Egzaminowania i Monitorowania Maszynistów rozpocznie pracę krajowy rejestr maszynistów i prowadzących pojazdy kolejowe. Rejestr będzie zawierał między innymi dane o egzaminowaniu, uprawnieniach i szkoleniach maszynistów i prowadzących pojazdy kolejowe.

Na spotkaniu przedstawione będą do konsultacji propozycje struktur wymiany informacji, umożliwiające migrację danych z istniejących już u przedsiębiorców kolejowych systemów gromadzących dane do rejestrów tworzonych przez UTK. Celem spotkania jest prezentacja proponowanych struktur danych i założeń dla migracji danych do systemu.

Zachęcamy przedstawicieli przedsiębiorstw zatrudniających maszynistów i prowadzących pojazdy kolejowe związanych

bezpośrednio z obsługą systemów informatycznych gromadzących dane, jak również odpowiedzialnych za ich funkcjonowanie po stronie technicznej do udziału w spotkaniu.

Chętnych prosimy o przesłanie zgłoszenia na adres: [adam.lagoda@utk.gov.pl](javascript:void(location.href=).

Projekt "Poprawa bezpieczeństwa kolejowego poprzez budowę Systemu Egzaminowania i Monitorowania Maszynistów" dofinansowany jest z Unii Europejskiej ze środków Funduszu Spójności w ramach Programu Operacyjnego Infrastruktura i Środowisko 2014-2020.

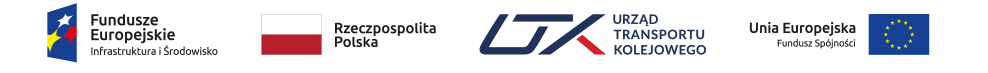